## **ПРАКТИЧЕСКАЯ РАБОТА №5**

## **ПОГРЕШНОСТИ ИЗМЕРЕНИЙ**

**Цель работы:** ознакомиться с видами погрешностей измерений и освоить методику их расчета.

### **1 Погрешности измерений**

Основной задачей физического эксперимента является измерение численных значений наблюдаемых физических величин. Измерением называется операция сравнения величины исследуемого объекта с величиной единичного объекта. Так, например, за единицу длины принят метр, и в результате измерения длины некоторого отрезка определяется, сколько метров содержится в этом отрезке.

Принято различать прямые и косвенные измерения. При прямом измерении производится непосредственное сравнение величины измеряемого объекта с величиной единичного объекта. В результате искомая величина находится прямо по показаниям измерительного прибора, например, сила тока - по отклонению стрелки амперметра, вес - по растяжению пружинных весов и т.д. Однако гораздо чаще измерения проводят косвенно, например, площадь прямоугольника определяют по измерению длин его сторон, электрическое сопротивление - по измерениям силы тока и напряжения и т.д. При косвенных измерениях искомое значение измеряемой величины получается путем соответствующих расчетов.

Результат всякого измерения всегда содержит некоторую погрешность. Поэтому в задачу измерений входит не только нахождение самой величины, но также и оценка допущенной при измерении погрешности. Напомним, что абсолютной погрешностью приближенного числа называется разность между этим числом и его точным значением, причем ни точное значение, ни абсолютная погрешность принципиально неизвестны и подлежат оценке по результатам измерений. Относительной погрешностью приближенного числа называется отношение абсолютной погрешности приближенного числа к самому этому числу. Если оценка погрешности результата физического измерения не сделана, то можно считать, что измеряемая величина вообще неизвестна, поскольку погрешность может, вообще говоря, быть того же порядка, что и сама измеряемая величина или даже больше. В этом состоит отличие физических измерений от бытовых или технических, в которых в заранее известно, результате практического опыта что выбранный измерительный инструмент обеспечивает приемлемую точность, а влияние случайных факторов на результат измерений пренебрежимо мало по сравнению с ценой деления применяемого прибора.

Погрешности физических измерений принято подразделять на систематические, случайные и грубые. Систематические погрешности факторами, действующими вызываются одинаковым образом при многократном повторении одних и тех же измерений. Систематические погрешности скрыты в неточности самого инструмента и неучтенных разработке измерений. Обычно **факторах** при метода величина систематической погрешности прибора указывается в его техническом паспорте. Что же касается метода измерений, то здесь все зависит от квалификации экспериментатора. Хотя суммарная систематическая измерениях, проводимых в рамках погрешность во **BCCX** данного эксперимента, будет приводить всегда либо к увеличению, либо к уменьшению правильного результата, знак этой погрешности неизвестен. Поэтому на эту погрешность нельзя внести поправку, а приходится приписывать эту погрешность окончательному результату измерений. Случайные погрешности обязаны своим происхождением ряду причин, действие которых неодинаково в каждом опыте и не может быть учтено. Они имеют различные значения даже для измерений, выполненных одинаковым образом, то есть носят случайный характер. Допустим, что сделано *п* повторных измерений одной и той же величины. Если они выполнены одним и тем же методом, в одинаковых условиях и с одинаковой степенью тщательности, то такие измерения называются равноточными.

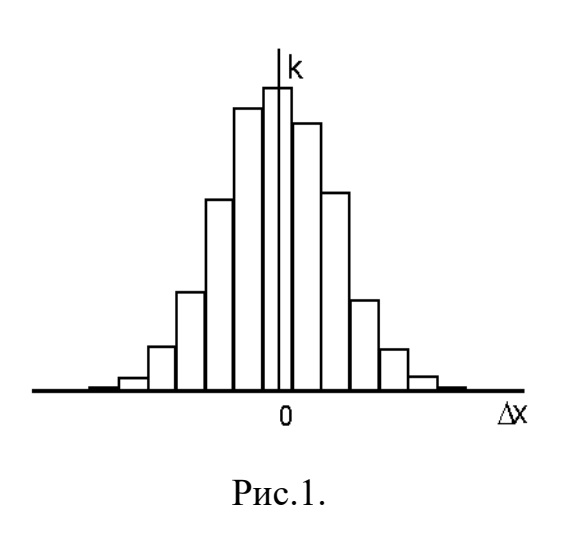

Пусть минимальный интервал значений измеряемой величины, через который ведутся отсчеты (цена деления прибора), будет  $h$ , а среднее арифметическое всех результатов измерений пусть будет  $\bar{x}$ . Обозначим через  $k_i$ число **Tex** результатов, которые отклонились от среднего  $\bar{x}$  на величину  $\Delta x = ih$ . Отложив по оси абсцисс величину абсолютных погрешностей  $\Delta x$ , а по оси ординат значения  $k_{\rm s}$ получим ступенчатый график, называемый гистограммой  $(pnc.1)$ .

Если устремить число измерений к бесконечности, а интервал h - к нулю, то гистограмма переходит в пределе в непрерывную кривую, которая является кривой распределения погрешностей. При некоторых условиях, которые обычно выполняются при проведении измерений, эта кривая представляет собой график функции Гаусса, имеющей следующий вид:

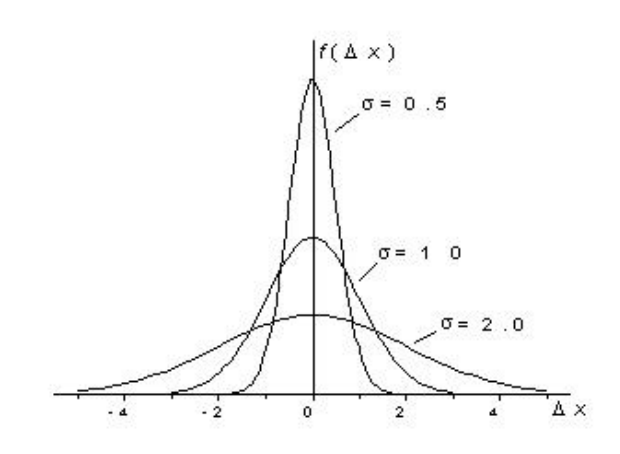

$$
f(\Delta x) = \frac{1}{\sigma \sqrt{2\pi}} e^{-\frac{(\Delta x)^2}{2\sigma^2}} (1)
$$

где параметр о определяет ширину распределения. Несколько кривых  $\Gamma$ aycca ДЛЯ разных значений параметра о показаны на рис.2.

P<sub>ис. 2</sub>

Третий тип погрешностей, с которыми приходится иметь дело - грубые погрешности или промахи. Под грубой погрешностью измерения понимается погрешность, существенно превышающая ожидаемую при данных условиях. Она может быть сделана вследствие неправильного применения прибора, неверной записи показаний прибора, ошибочно прочитанного отсчета, неучета множителя шкалы и т.п.

Вычисление погрешностей. В дальнейшем будем предполагать, что

1) грубые погрешности исключены;

2) поправки, которые следовало определить (например, смещение нулевого деления шкалы), вычислены и внесены в окончательные результаты;

3) все систематические погрешности известны (с точностью до знака).

В этом случае результаты измерений оказываются все же не свободными от случайных погрешностей. Если случайная погрешность окажется меньше систематической, то, очевидно, нет смысла пытаться уменьшить величину случайной погрешности - все равно результаты измерений не станут значительно лучше и, желая получить большую точность, нужно искать пути к уменьшению систематической погрешности. Наоборот, если случайная погрешность больше систематической, то именно случайную погрешность нужно уменьшить в первую очередь и добиться того, чтобы случайная погрешность стала меньше систематической, с тем чтобы последняя опять определяла окончательную погрешность результата. На практике обычно уменьшают случайную погрешность до тех пор, пока она не станет сравнимой по величине с систематической погрешностью. Как будет видно из дальнейшего, случайная погрешность уменьшается при увеличении числа измерений.

Поскольку из-за наличия случайных погрешностей результаты измерений по своей природе представляют собой тоже случайные величины, истинного значения  $x_{ucm}$  измеряемой величины указать нельзя. Однако можно установить некоторый интервал значений измеряемой величины вблизи полученного в результате измерений значения *xизм*, в котором с определенной вероятностью содержится *xист*. Тогда результат измерений можно представить в следующем виде:

$$
x_{u \text{ and }} - \Delta x \le x_{u \text{ cm}} \le x_{u \text{ and }} + \Delta x \tag{2}
$$

где ∆*x -* погрешность измерений. Вследствие случайного характера погрешности точно определить ее величину невозможно. В противном случае найденную погрешность можно было бы ввести в результат измерения в качестве поправки и получить истинное значение *xист.*. Задача наилучшей оценки значения *xист* и определения пределов интервала (2) по результатам измерений является предметом математической статистики. Воспользуемся некоторыми ее положениями.

Пусть проведено *n* измерений величины *x.* Тогда за лучшую оценку истинного значения результата измерений принимается среднее арифметическое значение

$$
\bar{x} = \frac{1}{n} \sum_{i=1}^{n} x_i \quad (3)
$$

где *x<sup>i</sup>* - результат *i* -го измерения.

Для оценки случайной погрешности измерения существует несколько способов. Наиболее распространена оценка с помощью стандартной или средней квадратичной погрешности σ «сигма» (ее часто называют стандартной погрешностью или стандартом измерений).

Средней квадратичной погрешностью называется величина

$$
S_n = \sqrt{\frac{\sum_{i=1}^{n} (x_i - \bar{x})^2}{n-1}}
$$
 (4),

где *n* - число наблюдений.

Если число наблюдений очень велико, то подверженная случайным колебаниям величина *S<sup>n</sup>* стремится к постоянному значению σ (сигма):

$$
\sigma = \lim_{n \to \infty} S_n
$$

Именно этот предел и входит в качестве параметра о в распределение Гаусса (1). Квадрат этой величины называется дисперсией измерений. В действительности, по результатам измерений всегда вычисляется не о, а ее приближенное значение  $S_n$ , которое, вообще говоря, тем ближе к  $\sigma$ , чем больше *п*.

Все сказанное выше о погрешностях относится к погрешностям отдельного измерения. Однако важнее знать, насколько может уклоняться от истинного значения *х* среднее арифметическое  $\langle x \rangle$ , полученное по формуле (3) для *п* повторных равноточных измерений. Теория показывает, что средняя квадратичная погрешность среднего арифметического  $S$  равна средней квадратичной погрешности отдельного результата измерений  $S_n$ , деленной на корень квадратный из числа измерений *n*, то есть

$$
S=\frac{S_n}{\sqrt{n}}(5)
$$

Это фундаментальный закон возрастания точности при росте числа наблюлений.

Пусть а означает вероятность того, что результат измерений отличается от истинного на величину, не большую, чем  $\Delta x$ . Вероятность а в этом случае носит название доверительной вероятности, а интервал значений измеряемой величины от  $\bar{x}$  -  $\Delta x$  до  $\bar{x}$  + $\Delta x$  называется доверительным интервалом.

Определение доверительного интервала. Чем большим будет установлен этот интервал, тем с большей вероятностью  $x_{ucm}$  попадает в этот интервал. С другой стороны, более широкий интервал дает меньшую информацию относительно величины  $x_{ucm}$ . Если ограничиться учетом только случайных погрешностей, то при небольшом числе измерений *n* для уровня доверительной вероятности α полуширина доверительного интервала (2) равна

$$
\Delta x_{cn} = t_{\alpha,n} S(6)
$$

где *ta,n* - коэффициент Стьюдента.

# *Таблица 1.*

*Коэффициенты Стьюдента.*

| $\alpha = 0.68$  |           | $\alpha = 0.95$  |           | $\alpha = 0.99$  |           |
|------------------|-----------|------------------|-----------|------------------|-----------|
| $\boldsymbol{n}$ | $t_{a,n}$ | $\boldsymbol{n}$ | $t_{a,n}$ | $\boldsymbol{n}$ | $t_{a,n}$ |
| $\overline{2}$   | 2,0       | $\overline{2}$   | 12,7      | $\mathbf{2}$     | 63,7      |
| 3                | 1,3       | 3                | 4,3       | 3                | 9,9       |
| $\overline{4}$   | 1,3       | $\overline{4}$   | 3,2       | $\overline{4}$   | 5,8       |
| 5                | 1,2       | 5                | 2,8       | 5                | 4,6       |
| 6                | 1,2       | 6                | 2,6       | 6                | 4,0       |
| $\tau$           | 1,1       | 7                | 2,4       | 7                | 3,7       |
| 8                | 1,1       | 8                | 2,4       | 8                | 3,5       |
| 9                | 1,1       | 9                | 2,3       | 9                | 3,4       |
| 10               | 1,1       | 10               | 2,3       | 10               | 3,3       |
| 15               | 1,1       | 15               | 2,1       | 15               | 3,0       |
| 20               | 1,1       | 20               | 2,1       | 20               | 2,9       |
| 30               | 1,1       | 30               | 2,0       | 30               | 2,8       |
| 100              | 1,0       | 100              | 2,0       | 100              | 2,6       |

Определенная согласно (7) величина  $\Delta x$  является абсолютной погрешностью. Очевидно, что при одном и том же значении  $\Delta x$  результат может оказаться достаточно точным при измерении некоторой большой величины, тогда как при измерении малой величины его точность будет недостаточной. Например, пусть имеется возможность измерять линейные размеры с погрешностью  $\Delta x=1$  мм. Ясно, что это заведомо превышает необходимую точность при измерении, скажем, размеров комнаты, но измерение окажется слишком грубым при определении толщины монеты. Таким понятной необходимость образом, становится ввеления относительной погрешности, которая определяется как корень квадратный из суммы квадратов случайной и систематической погрешностей:

$$
\Delta x = \sqrt{\Delta x_{cn}^2 + \Delta x_{cucm}^2} \quad (7).
$$

при n = 10 и  $\alpha$  = 0,95 получим: t = 2.3;

$$
\Delta x_{cn}=2.3S
$$

при n = 10 и  $\alpha$  = 0,99 получим: t = 3.3;

$$
\Delta x_{cn} = 3.3 \text{S}
$$

$$
\delta = \frac{\Delta x}{\bar{x}} \quad (8)
$$

и выражается, обычно, в процентах. Как видно, выражение (8) позволяет оценить величину погрешности по отношению к самой измеряемой величине. Очевидно, что в тех случаях, когда измеряемая величина представляет собой условное число, например, астрономическое время в данный момент (но не интервал времени между двумя событиями), пространственная координата (но не расстояние между двумя точками) и т.п., определение относительной погрешности смысла не имеет. Действительно, точность определения текущего времени по одним и тем же часам одинакова и в 12 часов, и в 1 час.

Рассмотрим случай, когда при повторении измерений в одних и тех же условиях устойчиво получаются одинаковые значения  $x=x_0$ . В этом случае систематическая погрешность настолько превышает случайную, что влияние случайной погрешности полностью маскируется. Истинное значение  $x$ отнюдь не равно  $x_0$ . Оно, по-прежнему, остается неизвестным, и для него можно записать  $x=x_0\pm\Delta x$ , причем погрешность  $\Delta x$  определяется в данном случае воспроизводящимися от опыта к опыту ошибками, связанными с неточностью измерительных приборов или метода измерений. Такую погрешность  $\Delta x$ , как отмечалось, называют систематической. Для более точного определения физической величины х в данном случае необходимо изменить постановку самого опыта: взять прибор более высокого класса точности, улучшить методику измерений и т.п.

Класс точности прибора (приведенная погрешность) - это выраженная в процентах относительная погрешность, которую дает данный прибор при измерении им наибольшего значения измеряемой величины, указанной на шкале прибора. Тогда абсолютная погрешность оказывается одинаковой по всей шкале прибора. Например, пусть имеется амперметр класса 1,5 со шкалой 20 А. При измерении им любого значения тока абсолютная погрешность будет равна  $0.015.20 = 0.3$  А. Нетрудно видеть, что при измерениях в конце шкалы относительная погрешность оказывается меньше, приближаясь к приведенной. Класс точности обычно указывается на шкале прибора соответствующей цифрой. Если на шкале такого обозначения нет, то данный прибор внеклассный, и его приведенная погрешность более 4%.

При обработке результатов измерений предлагается следующий порядок операций.

1. Вычисляется среднее из *п* измерений:

$$
\bar{x} = \frac{1}{n} \sum_{i=1}^n x_i.
$$

 $\overline{2}$ . Определяется среднеквадратичная погрешность среднего арифметического:

$$
S = \sqrt{\sum_{i=1}^{n} \frac{(\overline{x} - x)^2}{n(n-1)}}
$$

3. Задается доверительная вероятность а и определяется коэффициент Стьюдента  $t_{a,n}$  для заданного  $\alpha$  и числа произведенных измерений *n* по табл. 1.

4. Находится полуширина доверительного интервала (абсолютная погрешность результата измерений):

$$
\Delta x = \sqrt{\Delta x_{cucm}^2 + \Delta x_{cn}^2}
$$
, rqe  $\Delta x_{cn} = t_{a,n} S$ .

5. Оценивается относительная погрешность результата измерений

$$
\delta = \frac{\Delta x}{\overline{x}}
$$

6. Окончательный результат записывается в виде

 $x=\overline{x} \pm \Lambda x$ .

### 2 О численных расчетах

При вычислениях на микрокалькуляторе в ответе автоматически получается столько цифр, сколько их вмещается на индикаторе микрокалькулятора. При этом создается впечатление об избыточной точности результата. В то же время результаты измерений являются приближенными числами. Вспомним, что для приближенных чисел отличают запись 2,4 от 2,40, запись 0,02 от 0,0200 и т.д. Запись 2,4 означает, что верны только цифры целых и десятых, истинное же значение числа может быть, например, 2,43 или 2,38. Запись 2,40 означает, что верны и сотые доли, истинное число может быть 2,403 или 2,398, но не 2,421 и не 2,382. То же отличие проводится и для целых чисел. Запись 382 означает, что все цифры верны. Если же за последнюю цифру ручаться нельзя, то число округляется, но записывается не в виде 380, а в виде  $38.10$ . Запись же 380 означает, что последняя цифра (ноль) верна. Если в числе 4720 верны лишь первые две цифры, его нужно записать в виде  $47.10^2$  или  $4.7.10^3$ . В тех случаях, когда численные значения физических величин много больше либо много меньше единицы, их принято записывать в виде числа между 1 и 10, умноженного на соответствующую степень десяти.

Число знаков в окончательном результате устанавливается по следующим правилам. Сначала ограничивается число значащих цифр погрешности. Значащими цифрами называются все верные цифры числа кроме нулей, стоящих впереди числа. Например, в числе 0,00385 три значащие цифры, в числе 0,03085 четыре значащие цифры, в числе 2500 четыре, в числе  $2.5 \cdot 10^3$  - две. Погрешность записывается всегда с одной или двумя значащими цифрами. При этом руководствуются следующими соображениями.

Величина случайной погрешности, полученная обработки **H3** результатов некоторого числа измерений, сама является случайным числом, т.е., если проделать это же число измерений еще раз, то, вообще говоря, будет получен не только другой результат для измеряемой величины, но и другая оценка для погрешности. Поскольку погрешность оказывается случайным числом, то, пользуясь законами математической статистики, можно и для нее найти доверительный интервал. Соответствующие расчеты показывают, что даже при довольно большом числе измерений этот доверительный интервал оказывается весьма широким, т.е. величина погрешности оценивается достаточно грубо. Так при 10 измерениях относительная погрешность у погрешности превышает 30%. Поэтому для нее следует приводить две значащие цифры, если первая из них 1 или 2, и одну значащую цифру, если она равна или больше 3. Это правило легко понять, если учесть, что 30% от 2 составляет 0,6, а от 4 уже 1,2. Таким образом, если погрешность выражается, например, числом, начинающимся с цифры 4, то это число содержит неточность (1,2), превышающую единицу первого разряда.

После того, как погрешность записана, значение результата должно быть округлено таким образом, чтобы его последняя значащая цифра была того же разряда, что и у погрешности. Пример правильного представления окончательного результата:

$$
t=(18.7\pm 1.2)\cdot 10^2
$$
 c.

### **3 Правила построения графиков**

Графики строятся на миллиметровой бумаге, на которую прежде всего наносятся координатные оси. На концах осей указываются откладываемые физические величины и их размерности. Затем на оси наносят масштабные деления так, чтобы расстояние между делениями составляло 1, 2, 5 единиц (или 0.1, 0.2, 0.5, или 10, 20, 50 и т.д.). Обычно порядок масштаба, т.е.  $10^{\text{th}}$ выносится на конец оси. Например, для пути, пройденного телом, вместо 1000, 1100, 1200 и т.д. метров около масштабных делений пишут 1.0, 1.1, 1.2, а в конце оси физическую величину обозначают как S,  $10^3$  м или S· $10^{-3}$ , м. Точка пересечения осей не обязательно должна соответствовать нулю по каждой из осей. Начало отсчета по осям и масштабы следует выбирать так, чтобы график занял всю координатную плоскость. После построения осей на миллиметровку наносят экспериментальные точки. Их обозначают маленькими кружками, квадратиками и т.д. Если на одной координатной плоскости строится несколько графиков, то для точек выбираются разные обозначения. Затем от каждой точки вверх, вниз и вправо, влево откладывают отрезки, соответствующие погрешностям точек в масштабах осей. Если погрешность по одной из осей (или по обеим осям) оказывается слишком малой, то предполагается, что она отображается на графике размером самой точки.

Экспериментальные точки, как правило, не соединяются между собой ни отрезками прямой, ни произвольной кривой. Вместо этого строится теоретический график той функции (линейной, квадратичной, экспоненциальной, тригонометрической и т.д.), которая отражает проявляющуюся в данном опыте известную или предполагаемую физическую закономерность, выраженную в виде соответствующей формулы. В лабораторном практикуме встречаются два случая: проведение теоретического графика преследует цель извлечения из эксперимента неизвестных параметров функции (тангенса угла наклона прямой, показателя экспоненты и т.д.) либо делается сравнение предсказаний теории с результатами эксперимента.

В первом случае график соответствующей функции проводится "на глаз" так, чтобы он проходил по всем областям погрешности возможно ближе к экспериментальным точкам. Существуют математические методы, позволяющие провести теоретическую кривую через экспериментальные точки в определенном смысле наилучшим образом. При проведении графика "на глаз" рекомендуется пользоваться зрительным ощущением равенства нулю суммы положительных и отрицательных отклонений точек от проводимой кривой.

Во втором случае график строится по результатам расчетов, причем расчетные значения находятся не только для тех точек, которые были получены в опыте, а с некоторым шагом по всей области измерений для получения плавной кривой. Нанесение на миллиметровку результатов расчетов в виде точек является рабочим моментом - после проведения теоретической кривой эти точки с графика убираются. Если в расчетную формулу входит уже определенный (или заранее известный) экспериментальный параметр, то расчеты проводятся как со средним значением параметра, так и с его максимальным и минимальным (в пределах погрешности) значениями. На графике в этом случае изображается кривая, полученная со средним значением параметра, и полоса, ограниченная двумя расчетными кривыми для максимального и минимального значений параметра.

Правила построения графиков рассмотрим на следующем примере. Предположим, что в опыте исследовался закон движения некоторого тела. Тело двигалось прямолинейно, и задачей опыта было измерение расстояния, которое тело проходит за различные промежутки времени. После проведения некоторого числа опытов и обработки результатов измерений были найдены средние значения измеряемых величин и их погрешности. Требуется изобразить результаты опыта, представленные в табл. 2, в виде графика и найти из графика скорость тела, предполагая, что движение равномерное. Таблица 2. Зависимость пути, пройденного телом, от времени

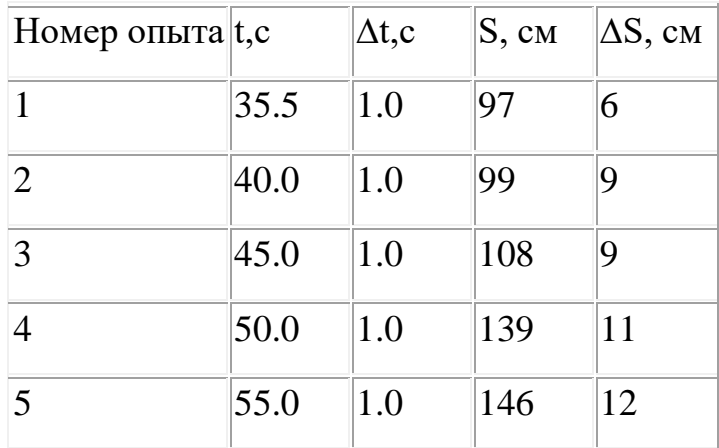

Последовательность операций

- 1. Строим оси координат и устанавливаем на них шкалы, исходя из интервалов изменения измеренных величин. Начало оси абсцисс (время) берем при  $t=30$  с, а начало оси ординат (расстояние) - при S=80 см. Размечаем ось абсцисс с шагом 10 с, а ось ординат с шагом 20 см.
- 2. Наносим на координатную плоскость точки, представленные в таблице. Для каждой точки откладываем влево и вправо погрешность At в масштабе оси абсцисс, а вверх и вниз - погрешность  $\Delta S$  в масштабе оси ординат.
- 3. Исходя из предположения о равномерном движении, т.е. о линейной зависимости S(t)=v<sub>0</sub>t, проводим прямую с таким расчетом, чтобы она наилучшим образом проходила через все измеренные точки. При проведении прямой учитываем, что в данном опыте при  $t=0$  путь  $S=0$ независимо от скорости, т.е. согласно теоретической формуле продолжение прямой должно проходить через точку (0,0), которая находится за пределами рабочего участка координатной плоскости. Так как скорость v=dS/dt, а производная геометрически представляется

тангенсом угла наклона касательной к графику функции, то для равномерного движения тангенс угла наклона прямой дает скорость v<sub>0</sub>. Находить из графика следует именно тангенс, т. е. отношение противолежащего катета к прилежащему, взятых в масштабных единицах соответствующих осей. Очевидно, что угол наклона прямой зависит от выбора масштаба на осях. Поэтому измерение угла с последующим определением его тангенса смысла не имеет.

4. Для оценки погрешности проводим через экспериментальные точки еще две прямые - с максимальным и минимальным наклоном в пределах погрешностей большинства точек и с учетом того, что продолжения этих прямых должны пересекать точку (0,0). Определяем тангенс угла наклона этих прямых и устанавливаем интервал, в пределах которого находится искомая величина (скорость). Результат построений показан на рис.3.

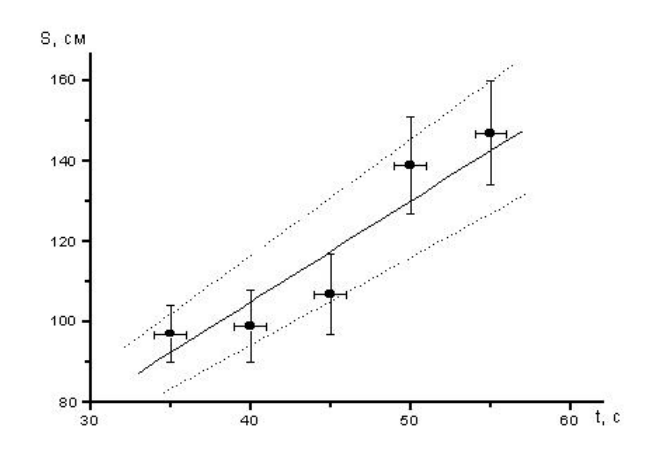

Рис. 3

# **5 Задание**

1. Определить среднее значение частоты пульса по интервалу времени 6 с, 12 с, 30 с по 5-ти измерениям, занести данные в таблицу.

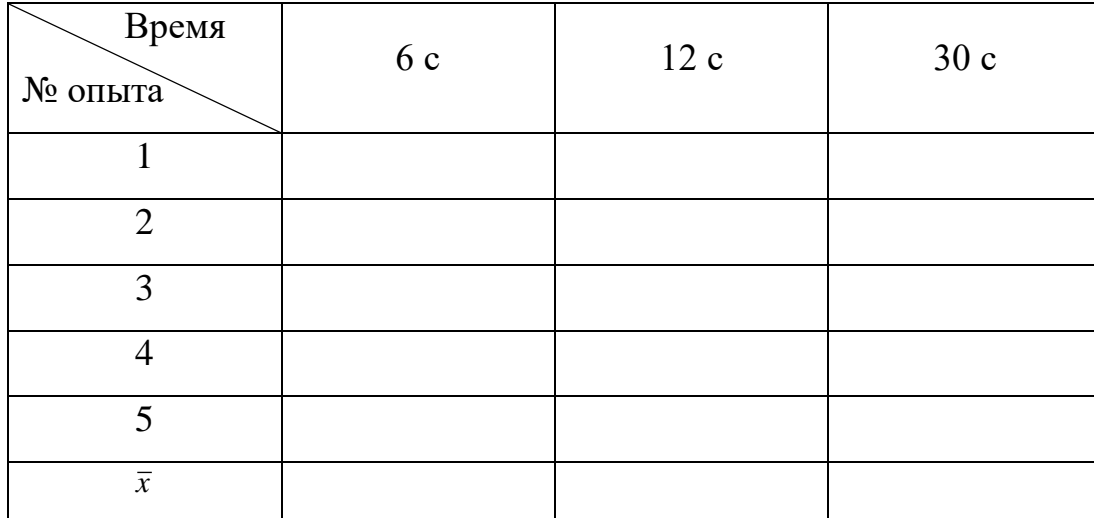

Определить среднее значение частоты пульса 5уд, 10 уд, 30 уд по 5-ти измерениям, занести данные в таблицу.

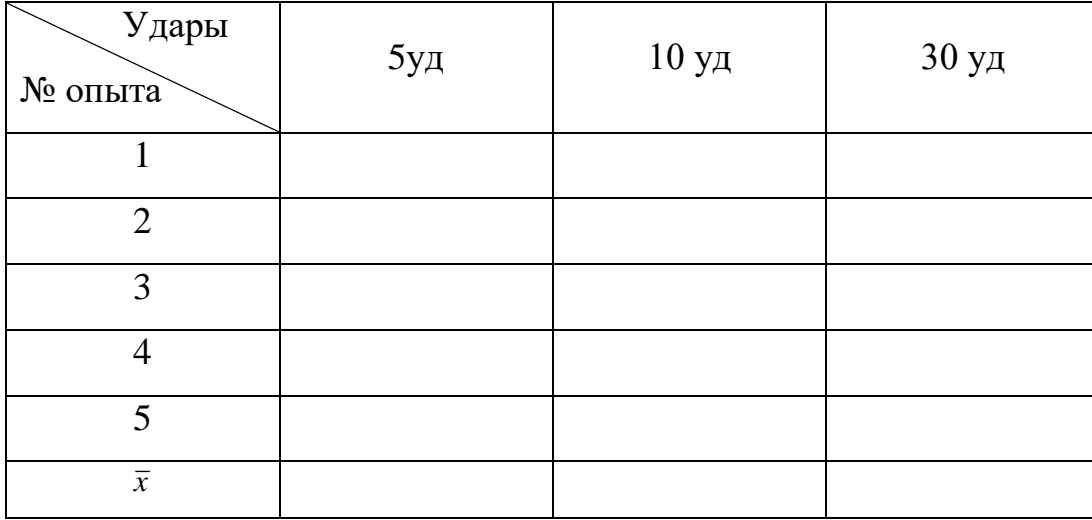

2. По приведенной методике определить погрешность измерения для  $\alpha = 0.68$ ,  $\alpha = 0.95$ ,  $\alpha = 0.99$ . Рассчитайте значения и заполните таблицу

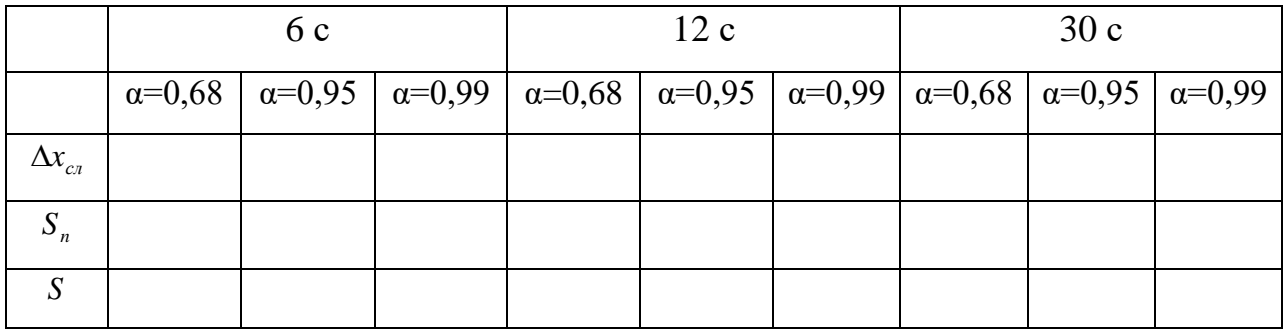

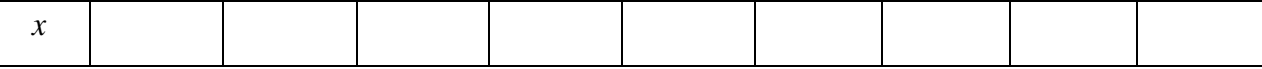

3. Создать и заполнить сводные таблицы значений ∆Хсл, Хист, δ.

4. Построить график изменения погрешности измерений в зависимости от времени измерения.

5. Сделать выводы о проделанной работе. Полученные данные представить в виде отчета, выполненного с помощью программы MS Word.

Отчет должен содержать 3-4 страницы краткого описание хода работы, в котором отражены этапы выполнения работы в виде скриншотов (рисунков, графиков и гистограмм), а также указаны цели работы и сделаны выводы.

Отчет выполняется с помощью программы MS Word. Шрифт Times New Roman 14; межстрочный интервал 1,5; выравнивание по ширине страницы.